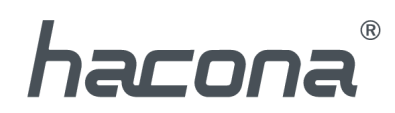

# Hacona.com - how to

## **CONTENTS**

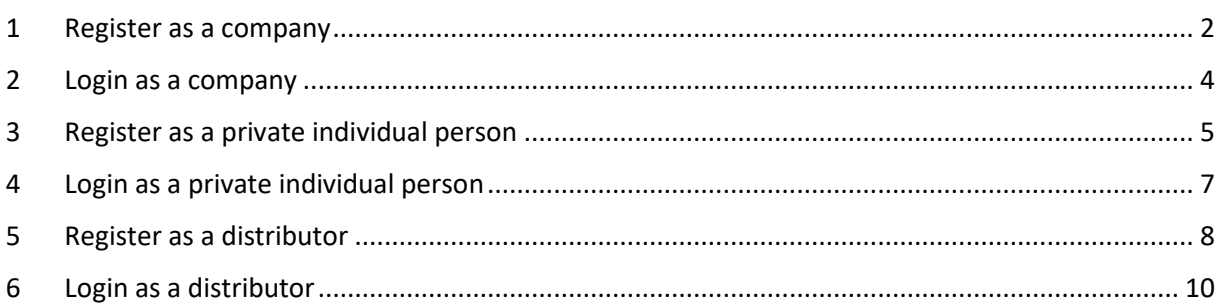

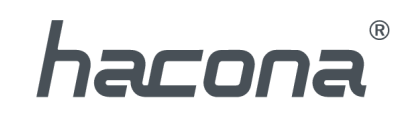

<span id="page-1-0"></span>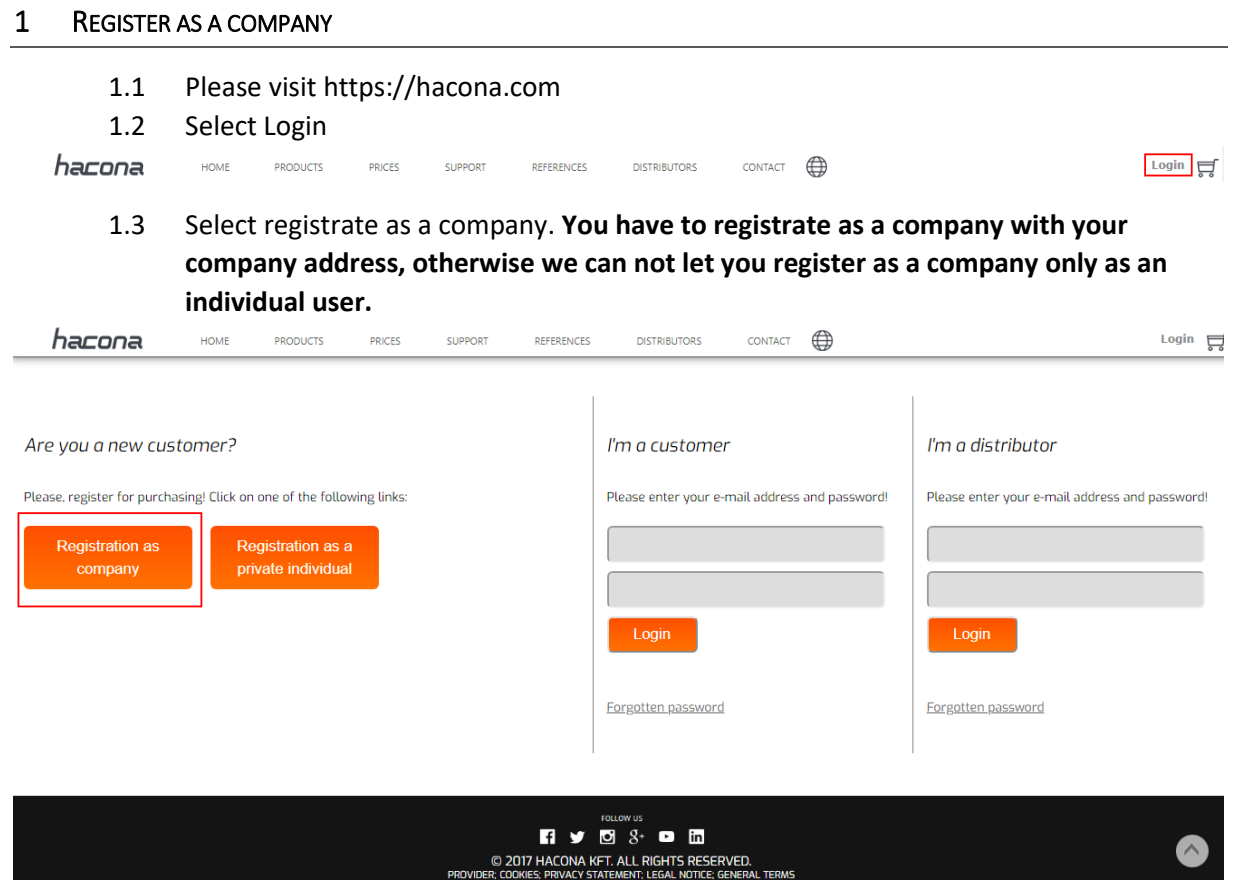

1.4 Please fill in your datas, read the General terms of use, then hit to the Register button

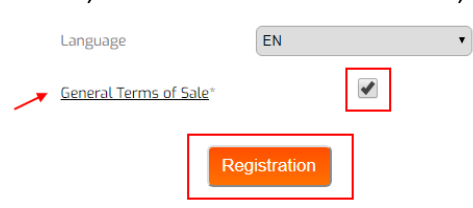

1.5 You will receive a **Registration** email in few minutes, then please click on the link inside your email.

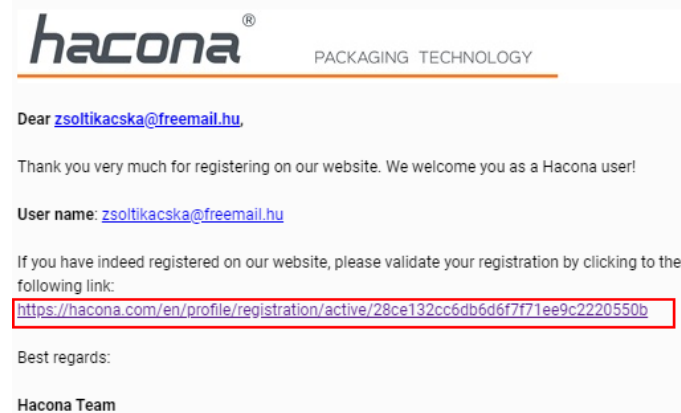

### *Before click you can not login, because we have to ensure, that the email address belongs to you!*

Hacona Kft. H-1165 Budapest, Ujszasz u. 45/b, T ep. Hungary

+3614013030 Tel.: +3614013031 Fax: E-mail: mail@hacona.com Web: www.hacona.com

VAT No.: HU10406634

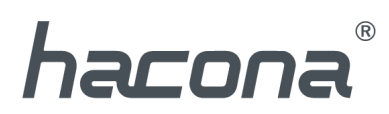

1.6 If the email is not received after 10 minutes please check your spam or junk emails otherwise please consult us by phone +36 1 401 3030

#### *Before click you can not login, because we have to ensure, that the email address belongs to you!*

1.7 After your click we need 24hours to check your registration and to registrate you in our systems. Meanwhile you can login and ask for prices and see documentations but you can not order and see your own prices.

Within one business day our team will approve your profile and than you can place your order or send us call for offers.

Our colleagues are checking the accuracy of the information and they will approve your profile within 24 hours.

1.8 After we registrate you in our online system you will receive an email and you can login easily with your email address and your private password you give when you made the registration.

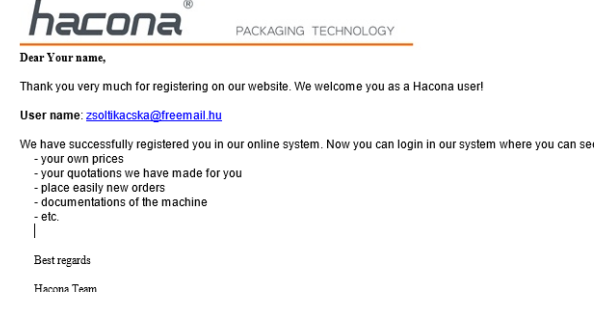

Hacona Kft. H-1165 Budapest, Ujszasz u. 45/b, T ep. Hungary

Tel.: +36 1 401 30 30 Fax: +36 1401 3031 E-mail: mail@hacona.com Web: www.hacona.com

VAT No.: HU10406634

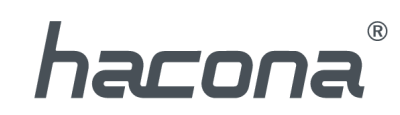

<span id="page-3-0"></span>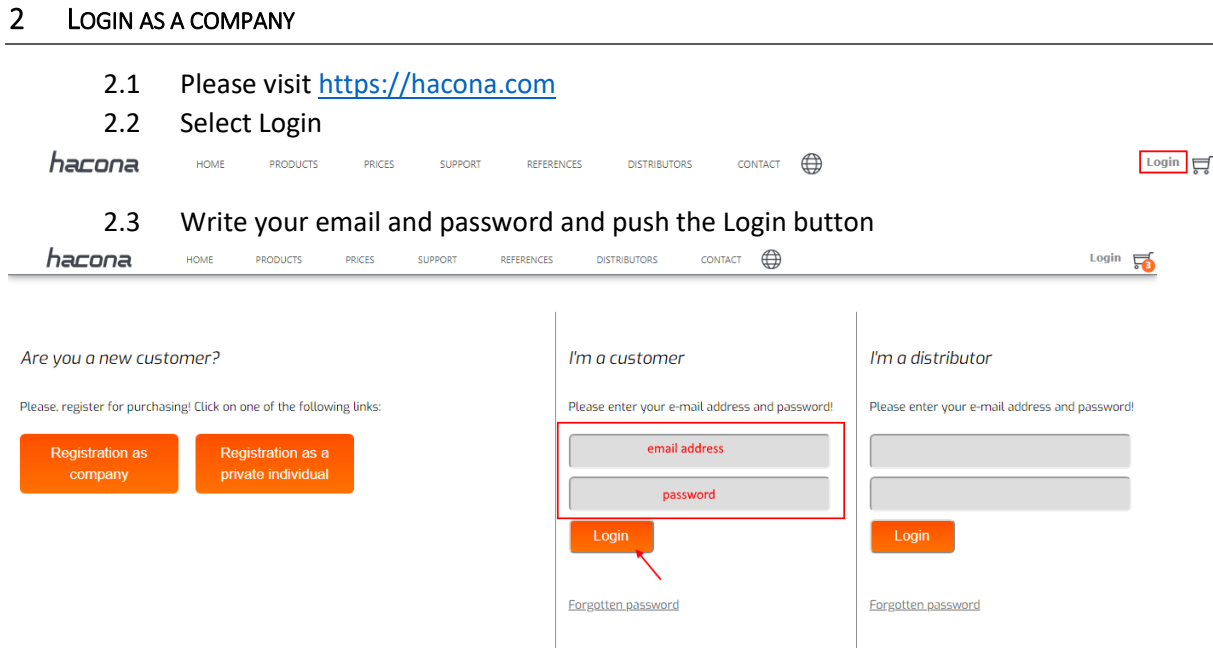

## 2.4 You can see the menu below

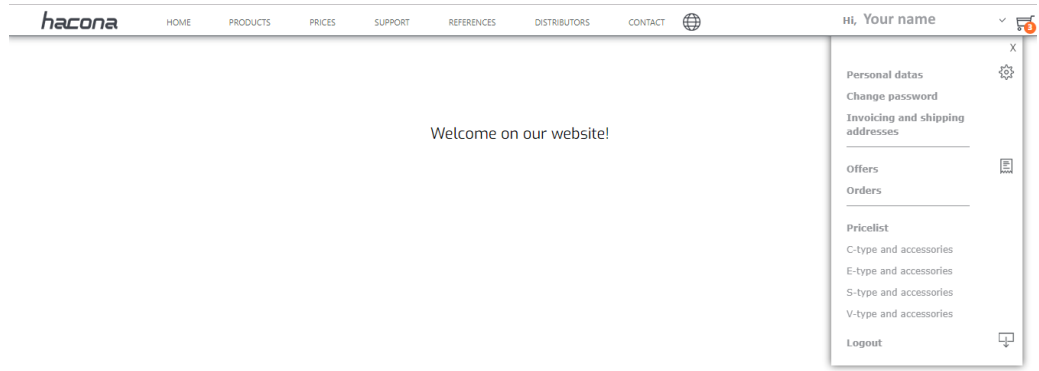

Hacona Kft. H-1165 Budapest, Ujszasz u. 45/b, T ep. Hungary

Tel.: +36 1401 3030 Fax: +3614013031 E-mail: mail@hacona.com<br>Web: www.hacona.com

VAT No.: HU10406634

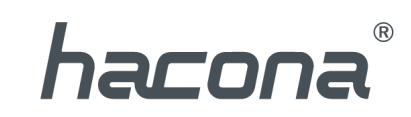

<span id="page-4-0"></span>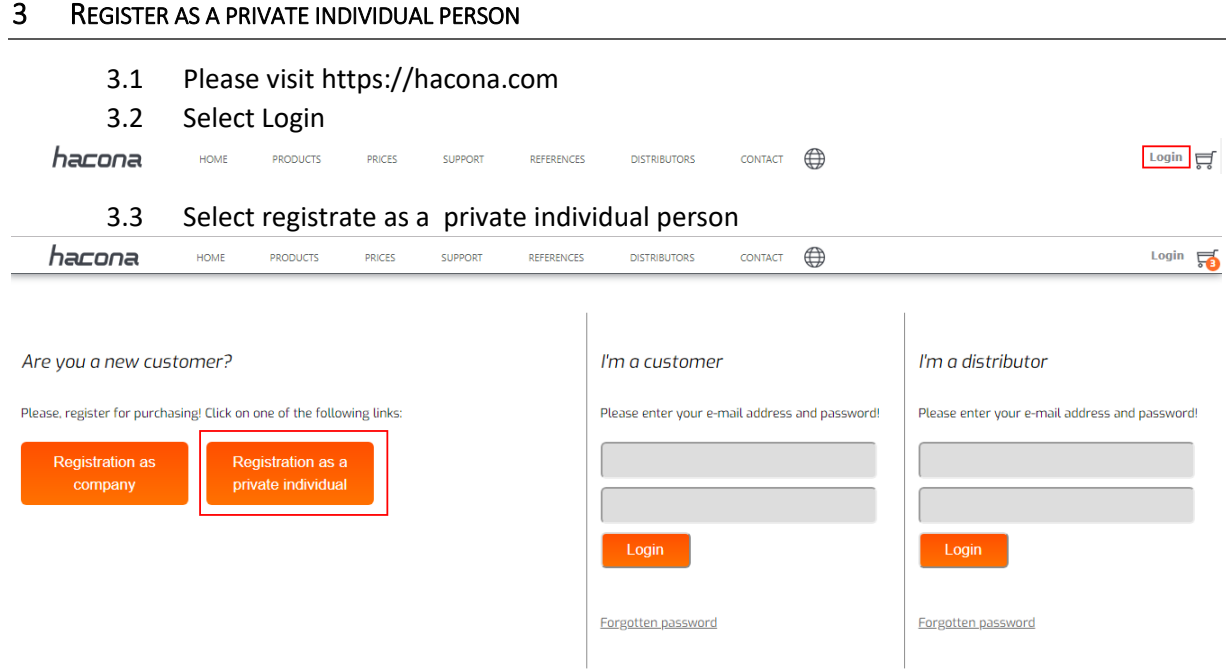

3.4 Please fill in your datas, read the General terms of use, then hit to the Register button

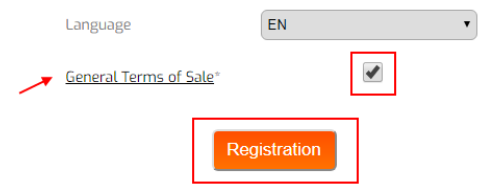

3.5 You will receive a **Registration** email in few minutes, then please click on the link inside your email.

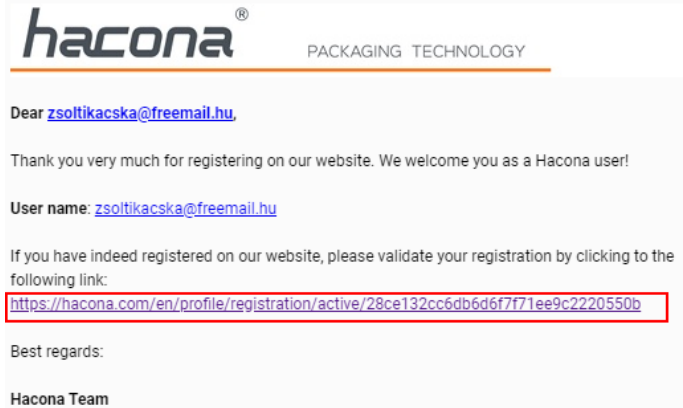

*Before click you can not login, because we have to ensure, that the email address belongs to you!*

3.6 If the email is not received after 10 minutes please check your spam or junk emails otherwise please consult us by phone +36 1 401 3030

*Before click you can not login, because we have to ensure, that the email address belongs to you!*

Hacona Kft. H-1165 Budapest, Ujszasz u. 45/b, T ep. Hungary

Tel.: +36 1 401 30 30 Fax: +36 1401 3031 E-mail: mail@hacona.com Web: www.hacona.com

VAT No.: HU10406634

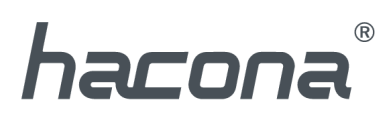

3.7 After your click we need 24hours to check your registration and to registrate you in our systems. Meanwhile you can login and ask for prices and see documentations but you can not order and see your own prices.

Within one business day our team will approve your profile and than you can place your order or send us call for offers.

Our colleagues are checking the accuracy of the information and they will approve your profile within 24 hours.

3.8 After we registrate you in our online system you will receive an email and you can login easily with your email address and your private password you give when you made the registration.

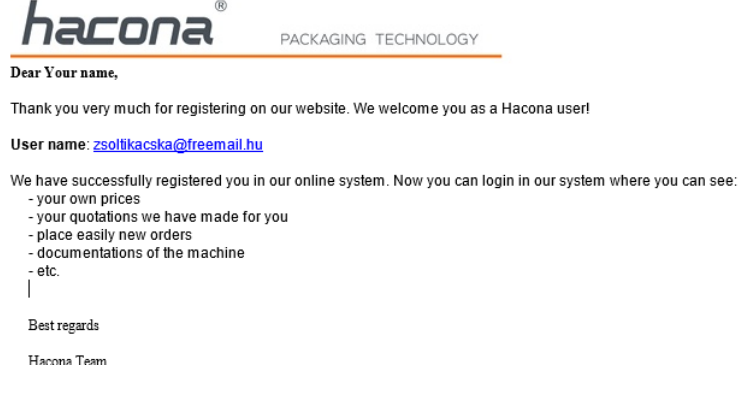

Hacona Kft. H-1165 Budapest, Ujszasz u. 45/b, T ep. Hungary

Tel.: +36 1 401 30 30 Fax: +36 1 401 3031 E-mail: mail@hacona.com Web: www.hacona.com

VAT No.: HU10406634

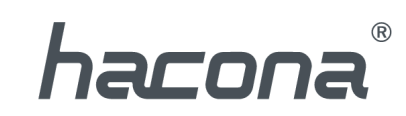

<span id="page-6-0"></span>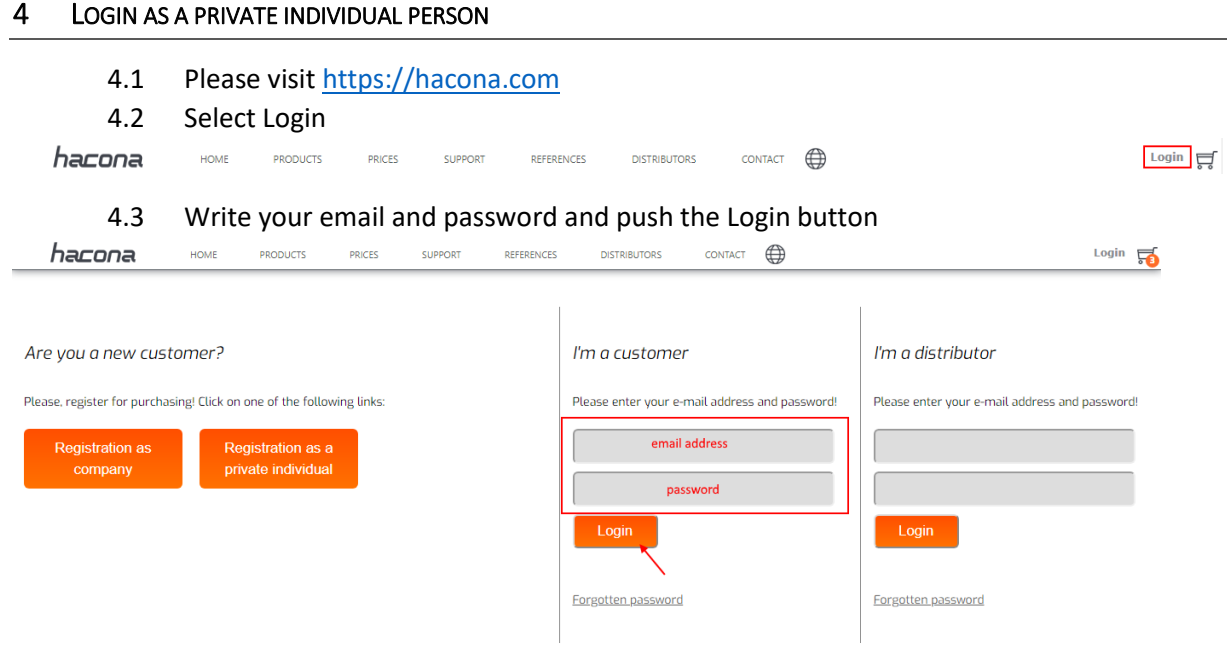

## 4.4 You can see the menu below

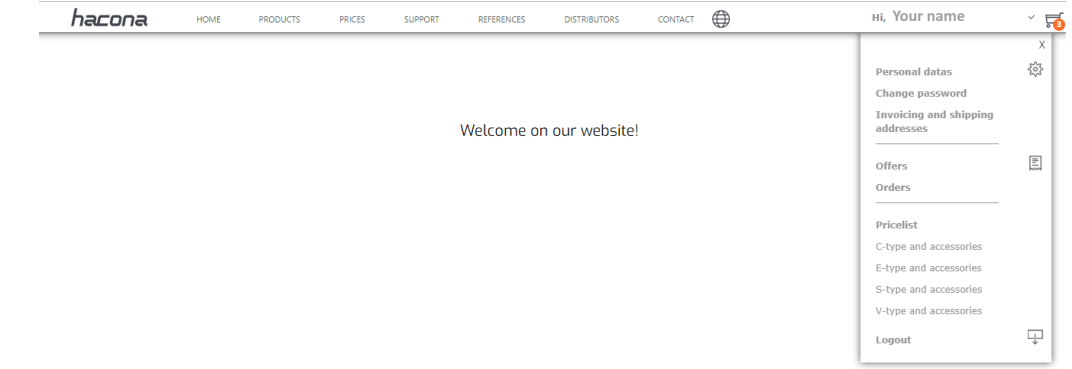

Hacona Kft. H-1165 Budapest, Ujszasz u. 45/b, T ep. Hungary

Tel.: +36 1 401 3030<br>Fax: +36 1 401 3031 rax. 1961-1961<br>E-mail: mail@hacona.com<br>Web: 10 www.hacona.com

VAT No.: HU10406634

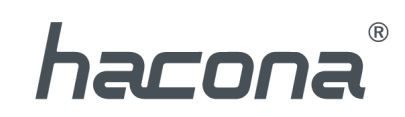

## <span id="page-7-0"></span>5 REGISTER AS A DISTRIBUTOR

5.1 Please visi[t https://hacona.com](https://hacona.com/)

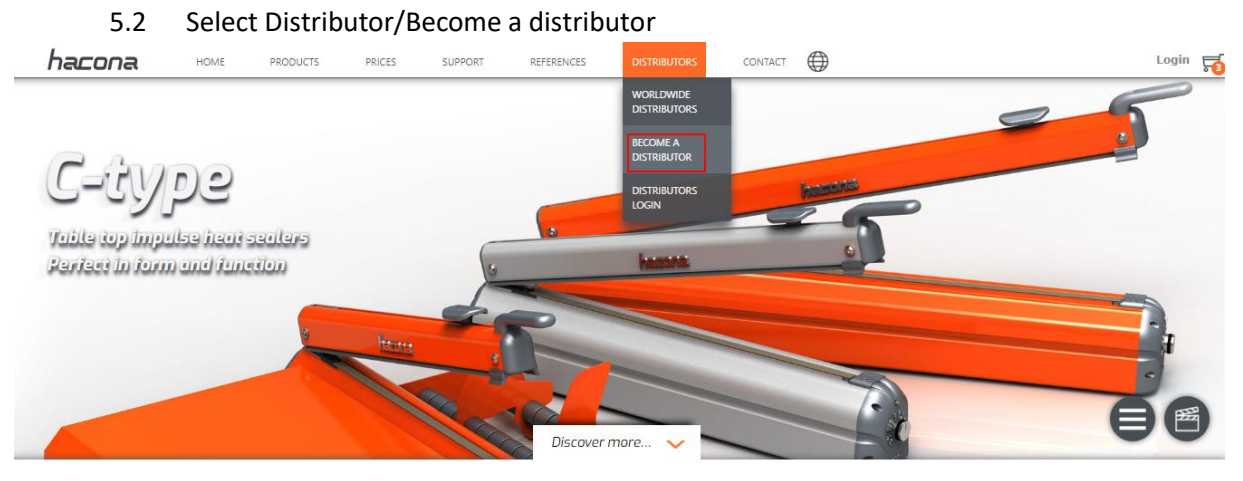

5.3 Please fill in your datas, read the General terms of use, then hit to the Register button

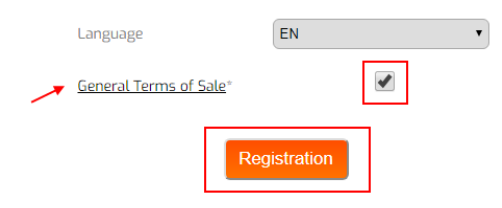

5.4 You will receive a **Registration** email in few minutes, then please click on the link inside your email.

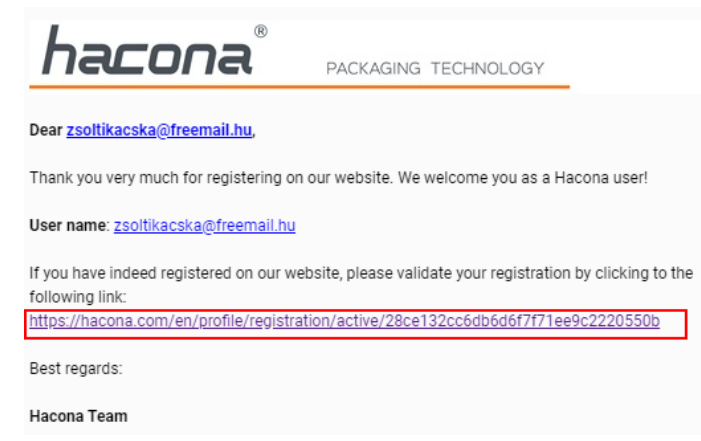

#### *Before click you can not login, because we have to ensure, that the email address belongs to you!*

5.5 If the email is not received after 10 minutes please check your spam or junk emails otherwise please consult us by phone +36 1 401 3030

### *Before click you can not login, because we have to ensure, that the email address belongs to you!*

5.6 After your click we need 24hours to check your registration and to registrate you in our systems. Meanwhile you can login and ask for prices and see documentations but you can not order and see your own prices.

Within one business day our team will approve your profile and than you can place your order or send us call for offers.

Hacona Kft. H-1165 Budapest, Ujszasz u. 45/b, T ep. Hungary

Tel.: +3614013030 Fax: +3614013031 E-mail: mail@hacona.com Web: www.hacona.com

VAT No.: HU10406634

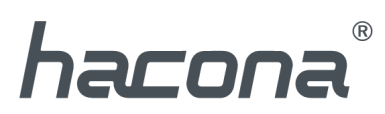

Our colleagues are checking the accuracy of the information and they will approve your profile within 24 hours.

After we registrate you in our online system you will receive an email and you can  $5.7$ login easily with your email address and your private password you give when you made the registration.

hacona PACKAGING TECHNOLOGY Dear Your name, Thank you very much for registering on our website. We welcome you as a Hacona user! User name: zsoltikacska@freemail.hu

We have successfully registered you in our online system. Now you can login in our system where you can see:

- your own prices your quotations we have made for you
- -<br>place easily new orders<br>- documentations of the machine
- $-$ etc.

Best regards

Hacona Team

Hacona Kft. H-1165 Budapest, Ujszasz u. 45/b, T ep. Hungary

Tel.: +36 1401 3030 Fax: +36 1 401 3031 E-mail: mail@hacona.com Web: www.hacona.com

VAT No.: HU10406634

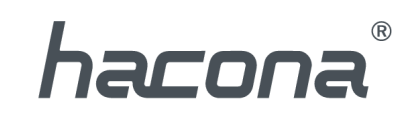

<span id="page-9-0"></span>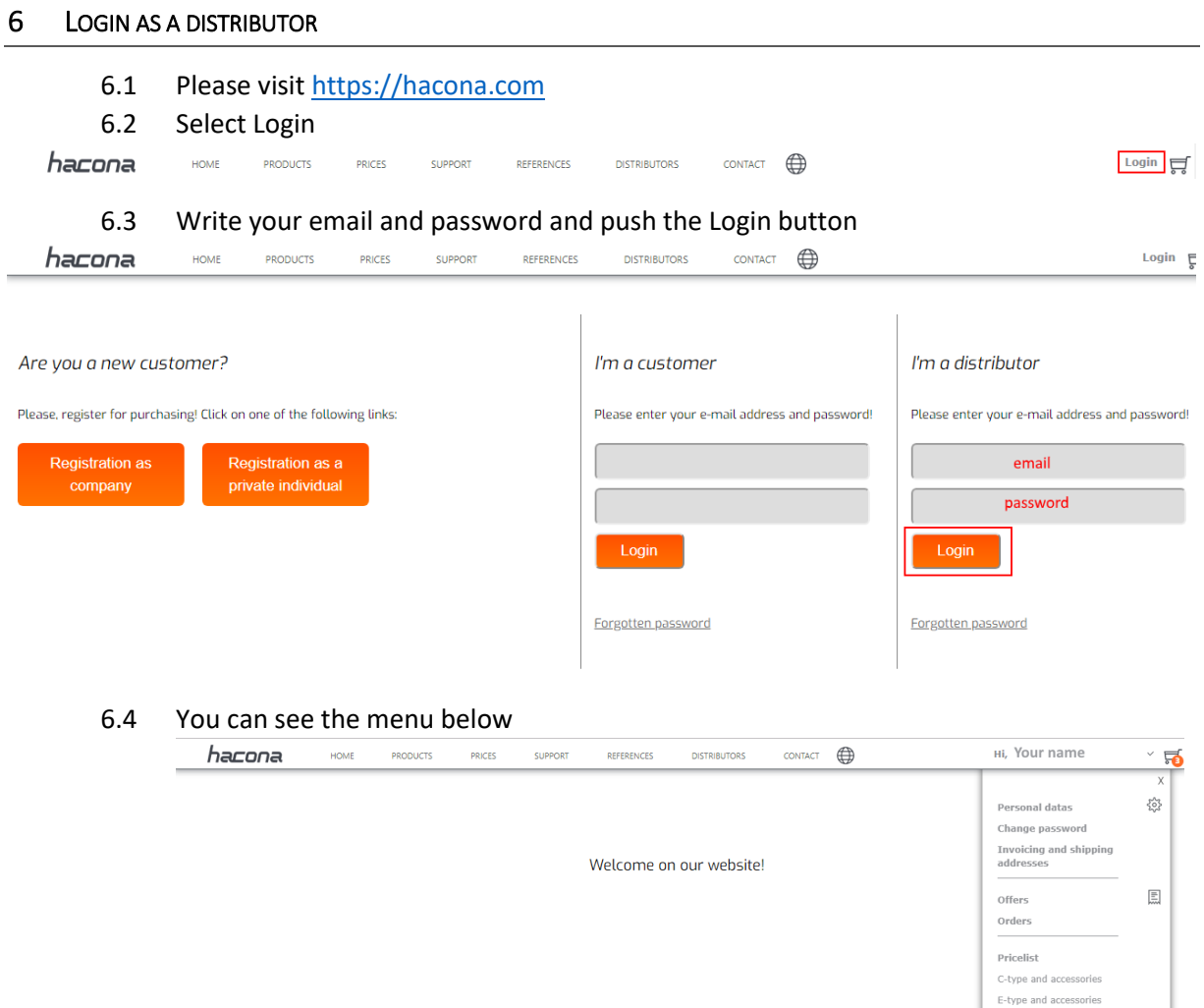

Hacona Kft. H-1165 Budapest, Ujszasz u. 45/b, T ep. Hungary

Tel.: +36 1401 3030 Fax: +3614013031 E-mail: mail@hacona.com<br>Web: www.hacona.com

VAT No.: HU10406634 Bank: OTP Bank Nyrt. 1163 Budapest, Jokai u. 1/b.<br>Account No.: EUR IBAN: HU 18 1176 3165 0734 7885 0000 0000<br>USD IBAN: HU 23 1176 3165 1320 7018 0000 0000 SWIFT-BIC: OTPVHUHB

S-type and accessories V-type and accessories

Logout

 $\overline{\mathbb{Q}}$